### Trung Nguyen – CyStack Security Security in the age of cloud services

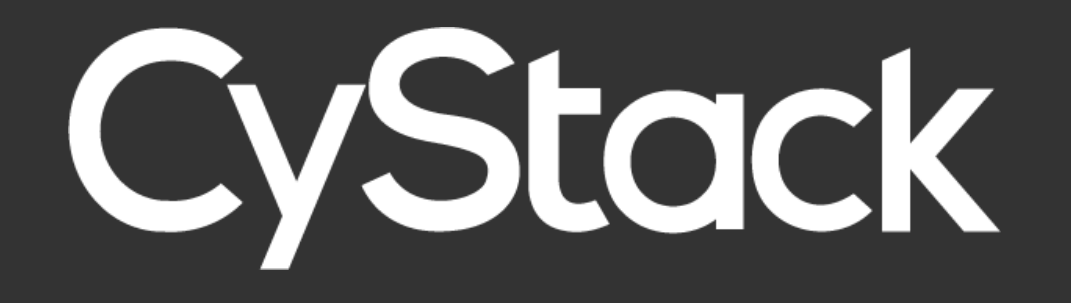

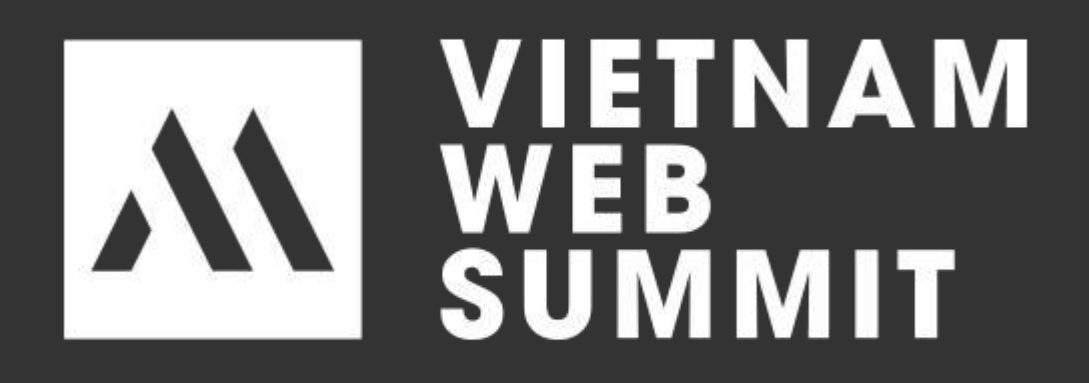

## Whoami

Security Industry > Co-Founder & CTO at CyStack Security by Microsoft, HP, Delloite...

### > Security Reseacher with over 7 years experience in

### > Discovered critical vulnerabilities and acknowledged

› AWS › Docker › Services exposed

## Agenda

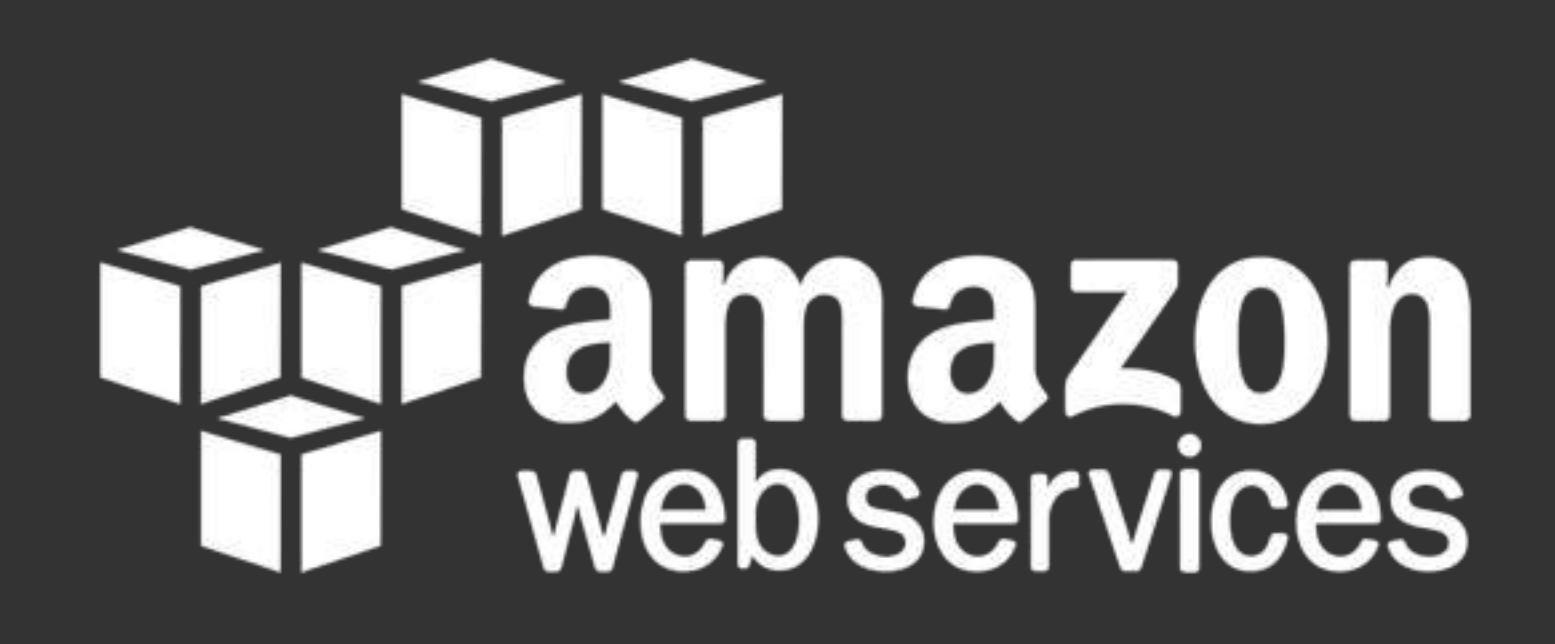

› IAM › Services › Network › Instances (Virtual Machines, EC2) › Custom applications & 3rd party software AWS Attack Vectors

## Don't generate access keys for root users. › root user credentials allow full access to all resources in the account. › Losing keys means losing the whole data AWS Access Keys

Use Temporary Security Credentials (IAM Roles) Instead of Long-Term Access Keys app, etc). AWS Access Keys

- 
- › When you don't control the client (mobile, desktop

› When you need to grant cross-account access.

Manage IAM User Access Keys Properly › Don't embed access keys directly into code, use › Rotate access keys periodically › Remove unused access keys sensitive operations AWS Access Keys

- 
- credentials file or environment variables instead
- › Use different access keys for different applications
	-
	-
- › Configure multi-factor authentication for your most

› IAM is the core service behind access management within the AWS environment. › Misconfigurations of the service is the main source of vulnerabilities: privilege escalation or data exfiltration. › AWS allows users to apply two kinds of policies: AWS managed policies and self-managed policies IAM policy misuse

### AWS managed policies can be even broken

### AWS Security Flaw which can grant admin access!

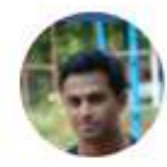

Sharath AV Follow May 22, 2018 · 5 min read

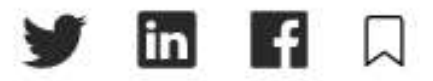

I recently discovered an AWS Managed Policy that potentially allowed granting admin access to self or any other IAM role. This blog-post describes my findings and my interactions with AWS Security team on the same.

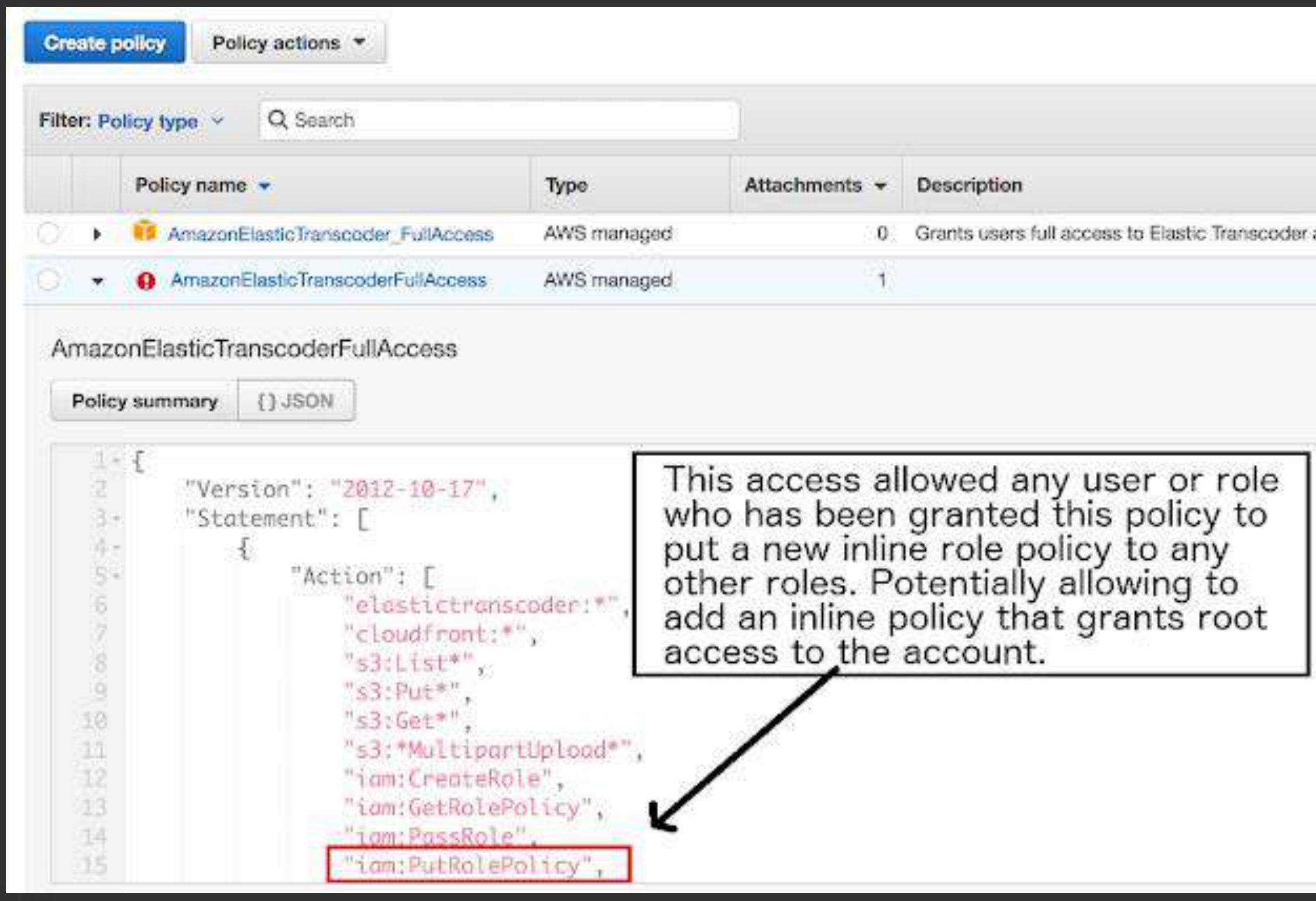

![](_page_9_Picture_8.jpeg)

## IAM policy misuse

## When a feature becomes a bug...

## IAM policy misuse

> curl http://169.254.169.254/latest/meta-data ami-id ami-launch-index ami-manifest-path block-device-mapping/ events/ hostname identity-credentials/ instance-action instance-id instance-type local-hostname local-ipv4

### Let's assume that we have a role that look goods and is attached to an EC2 instance IAM policy misuse { "Effect": "Allow", "Action": [ "iam:Create\*", "iam:Add\*" ], "Resource": [ "arn:aws:iam::12345678:user/\*" ]

}

## IAM policy misuse

> curl http://169.254.169.254/la test/meta-data/iam/securitycredentials/<role-name>

 $\{$ 

"Code": "Success", "LastUpdated": "2012-04-26T16:39:16Z", "Type": "AWS-HMAC", "AccessKeyId": "ASIAIOSFODNN7EXAMPLE", "SecretAccessKey": "xxxxxxx", "Token": "xxxxxxxx", "Expiration": "2017-05-17T15:09:54Z"

}

![](_page_12_Picture_5.jpeg)

## › One of the most awesome services of AWS › However, presumably, the most common cause of security breaches related to Amazon services, are misconfigurations of S3 buckets › 7% of all S3 buckets have unrestricted public access S3

[https://www.bleepingcomputer.com/news/security/7-percent-of-all-amazon-s3-](https://www.bleepingcomputer.com/news/security/7-percent-of-all-amazon-s3-servers-are-exposed-explaining-recent-surge-of-data-leaks/)

- 
- 
- 

![](_page_13_Picture_5.jpeg)

## S3 bucket breaches > Misconfiguration

![](_page_14_Picture_11.jpeg)

![](_page_14_Picture_12.jpeg)

![](_page_14_Picture_4.jpeg)

## S3 bucket breaches

### > Misconfiguration

**Block public access** 

**Access Control List** Public

**Bucket Policy** Public

### **Bucket policy editor**

Type to add a new policy or edit an existing policy in the text area below.

![](_page_15_Picture_7.jpeg)

**CORS** configuration

Delete Cancel Save

Now, attackers can: › get access to list and read files in S3 bucket › write/upload files to S3 bucket › change access rights to all objects and control the content of the files S3 bucket breaches

## S3 bucket breaches

![](_page_17_Picture_24.jpeg)

formation associated with it. The document tree is shown below.

 $com/doc/2006 - 03 - 01/$ ">

.astModified> /ETag>

astModified>  $2/ETag$ 

› Create a bucket named sub.company.com › Enable the feature static web hosting then put static files to this bucket S3 sub-domain take over

![](_page_18_Picture_25.jpeg)

![](_page_18_Picture_3.jpeg)

## S3 sub-domain take over

sub.company.com.s3-website-ap-southeast-1.amazonaws.com

**DNS CNAME**

› And attackers can create a new bucket with the same name  $\rightarrow$  Take control your sub-domain

sub.company.com

![](_page_19_Picture_2.jpeg)

### › One day, you removed the bucket but didn't update the

DNS records

› Not only you, Microsoft, Google and other big corp faced the same issue.

### NOT YOUR SERVERS, NOT YOUR PROBLEMS?

## Serverless

NOT QUITE…

- › Event injection
- › Broken authentication
- › Insecure deployment settings
- › Misuse of permissions and roles
- › Insufficient logging
- › Insecure storing of app secrets
- DoS attacks and financial exhaustion
- › Improper exception handling

## Serverless

![](_page_22_Picture_1.jpeg)

› Use Private or Trusted Repositories › Prefer [Docker Certified](https://hub.docker.com/search/?certification_status=certified&type=image) images › Prefer minimal base images Image Authenticity

![](_page_23_Picture_1.jpeg)

### › docker run app --privileged

## Privileges

gives all capabilities to the container, and it also lifts all the limitations enforced by the device cgroup controller. In other words, the container can then do almost everything that the host can do. This flag exists to allow special use-cases, like running Docker within Docker.

![](_page_24_Picture_3.jpeg)

### › By default, the application in container runs as root

![](_page_25_Picture_7.jpeg)

privileges

## Privileges

RUN groupadd -r gooduser && useradd -m -r -g gooduser -s /sbin/nologin -c "create a good user" gooduser

USER gooduser

CMD ["python", "app.py"]

![](_page_25_Picture_5.jpeg)

## Read-only mode > docker run --read-only --tmpfs /tmp app

![](_page_26_Picture_1.jpeg)

![](_page_26_Picture_2.jpeg)

## DDoS preventing docker run --cpus=0.5 --memory=512m app

![](_page_27_Picture_1.jpeg)

![](_page_27_Picture_2.jpeg)

## Services exposed

### > kubectl proxy --address 0.0.0.0 --accept-hosts '.\*'

![](_page_29_Picture_10.jpeg)

![](_page_29_Picture_3.jpeg)

### kubernetes

## › Tesla cloud resources are hacked to run cryptocurrency-mining malware

![](_page_30_Picture_2.jpeg)

### kubernetes

### kibana.yml

### server.port: 5601 server.host : 0.0.0.0

![](_page_31_Picture_2.jpeg)

![](_page_31_Picture_3.jpeg)

'kibana#/discover?\_g=()&\_a=(columns:l(\_source).index:'58a3b560-d8ee-11e8-b4d2-e927d6e89421'.interval:auto.query:(language:lucene.query:'').sort:l(\_score.desc)) New Save Open Share Reporting C Auto-refresh source

![](_page_31_Picture_5.jpeg)

![](_page_32_Picture_0.jpeg)

## elasticsearch.yml

http.port: 9200

network.host: 0.0.0.0

![](_page_32_Picture_30.jpeg)

## **& elastic**

'ch"<mark>,</mark>

03:09:58.087Z"<mark>,</mark>

arch"

![](_page_32_Picture_9.jpeg)

# Thanks !

trungnh@cystack.net @everping

![](_page_33_Picture_2.jpeg)